## **AbulÉdu - Feature - Fonctionnalité #2434**

## **Renommer les comptes utilisateurs**

27/09/2012 11:39 - Guy Larrieu

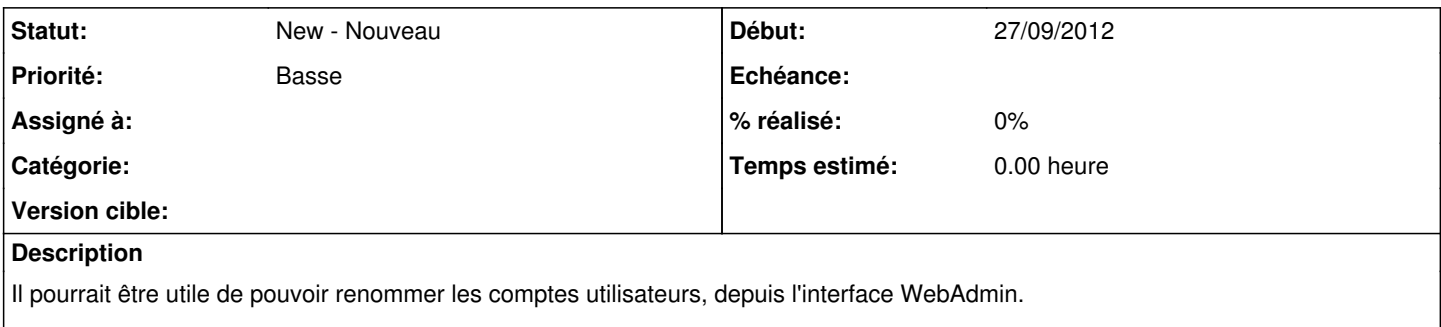

Pour l'instant, la solution utilisée est de créer un nouveau compte puis d'y copier les données, à moins que cette fonctionnalité existe et que je l'ai ratée.